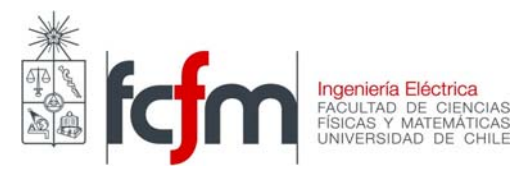

### **CLASE AUXILIAR 11 DE ABRIL DE 2007 – EL57A**

Prof.: Rodrigo Palma B. Aux.: Pablo Medina C.

1.- Se tiene la siguiente línea de transmisión:

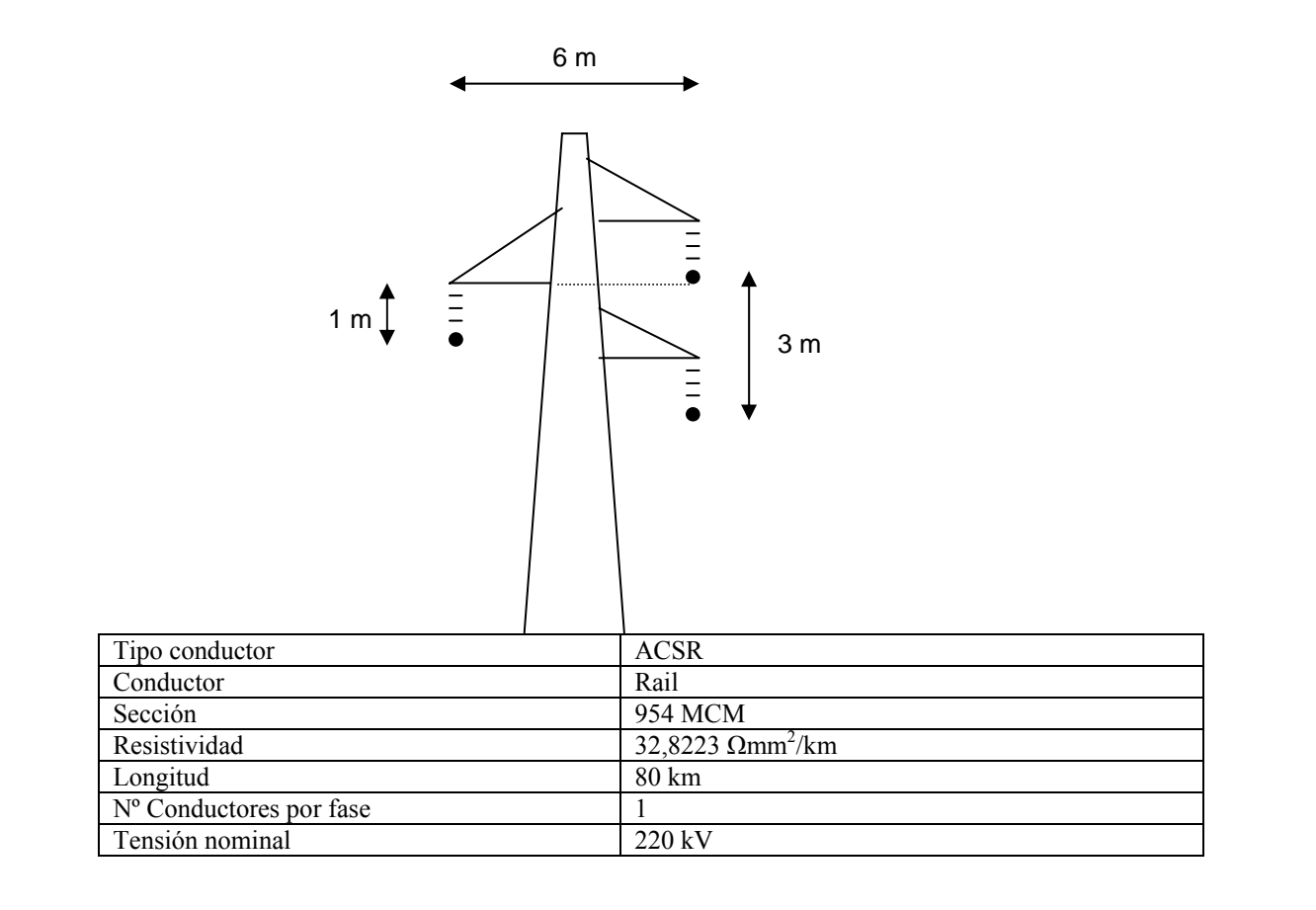

- a) Calcular la resistencia, inductancia y capacitancia por kilómetro de la línea
- b) Determinar el modelo pi con aproximación de línea corta. Calcular los parámetros ABCD
- c) Determinar el modelo pi exacto de la línea y los parámetros ABCD
- d) Calcular la tensión en el extremo receptor de la línea al conectar esta en vacío a una barra infinita de 220 kV considerando ambos modelos calculados en a y b (Efecto Ferranti con aproximación de línea corta y modelo exacto)

Nota: Desprecie los efectos de la tierra sobre la línea y la conductancia paralela. La línea no posee cable de guardia. Existen transposiciones a lo largo de la línea.

#### 2.- Para la siguiente línea:

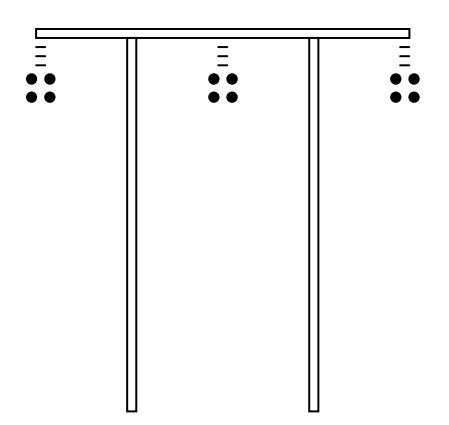

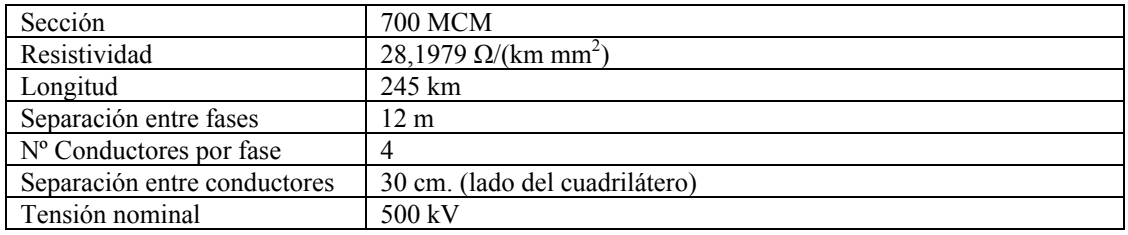

a) Calcular la resistencia, inductancia y capacitancia por kilómetro de la línea

- b) *Determinar el modelo pi con aproximación de línea corta.*
- c) Determinar el modelo pi exacto de la línea. Calcular los parámetros ABCD.
- d) Esta línea es muy similar a la línea Ancoa Alto Jahuel del SIC. Se desea alimentar una carga de 500 MW con factor de potencia 0,93 inductivo. Calcule la tensión en el extremo de la carga si la tensión en el extremo transmisor es de 1,1 p.u.
- e) Se ha producido una falla al final de la línea lo que hace que un interruptor opere y desconecte la carga. Al final de la línea existen reactores de maniobra para evitar las alzas de voltaje producidas por el efecto Ferranti. Calcule el tamaño de los reactores (en MVAr) de tal forma que el voltaje al final de la línea en vacío no sobrepase 1 p.u. ¿Cuánto es la magnitud del Efecto Ferranti?
- f) Dibuje el diagrama de círculo de la línea en su extremo receptor si el voltaje en el extremo transmisor es de 1.1 p.u. y en el extremo receptor es de 1.065. Ubique el punto de la parte d) y obtenga geométricamente el ángulo de la tensión en el extremo transmisor

Nota: Desprecie los efectos de la tierra sobre la línea y la conductancia paralela. . La línea no posee cable de guardia. Existen transposiciones a lo largo de la línea.

Fórmulas y cantidades útiles

$$
1 MCM = 1000 \text{ cmil} = 0,5067 \text{ mm}^2
$$
\n
$$
\varepsilon_0 = 8,8542 \times 10^{-12} \text{ [F/m]}
$$
\n
$$
C'_n = \frac{2\pi \varepsilon_0}{\ln \left(\frac{D_{eq}}{r_{eq}}\right)}, \quad L' = 2 \times 10^{-7} \ln \left(\frac{D_{eq}}{r_{eq}}\right) \text{ [H/m]}
$$
\n
$$
D_{eq} = \sqrt[3]{D_{ab} \cdot D_{ac} \cdot D_{bc}}
$$
\n
$$
r_{eq}^c = \n\begin{cases}\n\frac{r}{\sqrt{r \cdot d}} & n = 1 \\
\frac{\sqrt{r \cdot d}}{\sqrt{r \cdot d}} & n = 2 \\
\frac{\sqrt{r \cdot d}}{\sqrt{r \cdot d}} & n = 3\n\end{cases}, \quad r_{eq}^l = \n\begin{cases}\n\frac{e^{-1/4} \cdot r}{\sqrt{e^{-1/4} \cdot r \cdot d}} & n = 2 \\
\frac{\sqrt{e^{-1/4} \cdot r \cdot d}}{\sqrt{e^{-1/4} \cdot r \cdot d^2}} & n = 3 \\
1,09 \sqrt[4]{e^{-1/4} \cdot r \cdot d^3} & n = 4\n\end{cases}
$$

La unidad para la capacitancia dependerá de cómo se exprese la constante dieléctrica.

#### Modelo Pi de una línea de transmisión

| Approximación lineas cortas                                                                                   | Forma exacta                                                          |
|----------------------------------------------------------------------------------------------------|-----------------------------------------------------------------------|
| $Z = (R' + j\omega L') \cdot l[\Omega]$                                                                       | $Z = Z_c \text{senh}(\gamma l)[\Omega]$                               |
| $\frac{Y}{2} = \left(\frac{j\omega C'}{2}\right) \cdot l[S]$                                                  | $\frac{Y}{2} = \frac{1}{Z_c} \tanh\left(\frac{\gamma l}{2}\right)[S]$ |
| $Z_c = \sqrt{\frac{R' + j\omega L'}{G' + j\omega C'}}$ , $\gamma = \sqrt{(R' + j\omega L')(G' + j\omega C')}$ | $\frac{1}{km}$                                                        |

**Parámetros ABCD aproximación línea corta** 

$$
A = D = \frac{ZY}{2} + 1, \quad B = Z, \quad C = Y \left( 1 + \frac{ZY}{4} \right)
$$
  
donde 
$$
\begin{cases} Z = R + j\omega L \\ Y = j\omega C \end{cases}
$$

### **Parámetros ABCD forma exacta (necesaria para líneas largas)**

Una forma es utilizar las definiciones para los parámetros ABCD utilizando las expresiones para Z e Y de línea larga. La otra forma es calculando la definición de estos parámetros para la forma exacta:

$$
A = D = \cosh(\gamma l)
$$
  

$$
B = Z \qquad C = \frac{\operatorname{senh}(\gamma l)}{Z_c}
$$

pmedina@ing.uchile.cl

# Problema 1

Lo primero que debemos hacer es determinar la *distancia equivalente*.

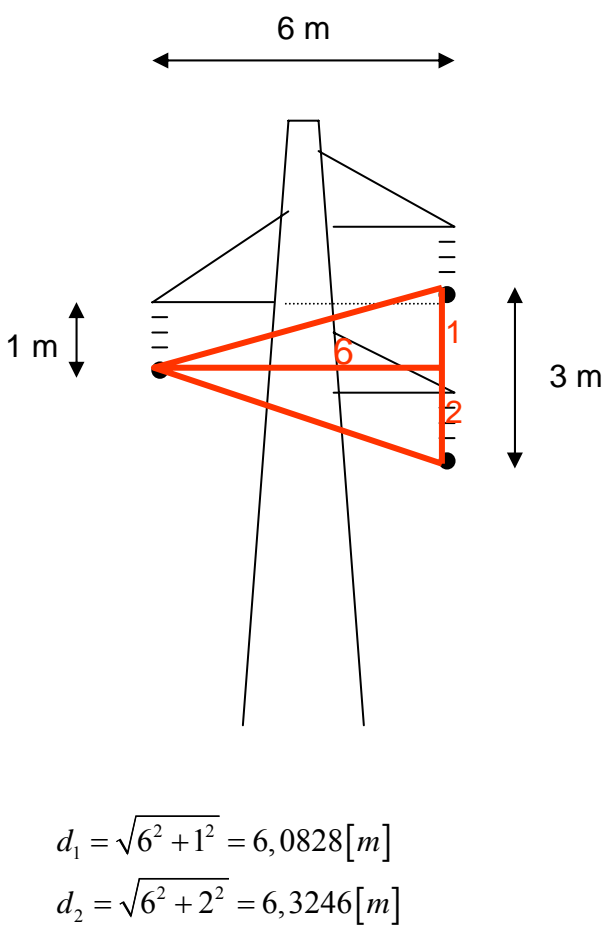

$$
d_2 = \sqrt{6^2 + 2^2} = 6,3246 \text{ [m]}
$$
  
\n
$$
d_3 = 3 \text{ [m]}
$$
  
\n
$$
D_{eq} = \sqrt[3]{6,0828 \cdot 6,3246 \cdot 3} = 4,8688 \text{ [m]}
$$

a) - Capacitancia:

$$
954[MCM] = 954 \cdot 0,5067 \left[ mm^2 \right] = 483,3918 \left[ mm^2 \right]
$$

$$
r = \sqrt{\frac{483,3918}{\pi}} = 12,4044 \left[ mm \right]
$$

$$
C = \frac{2\pi\varepsilon_0}{\ln\left(\frac{Deq}{r}\right)} = 9,3147 \times 10^{-12} [F/m] = 9,3147 \times 10^{-9} [F/km]
$$
  
1/ $X_c = 2\pi 50C = 2,9263 \times 10^{-9} [S/m] = 2,9263 [\mu S/km]$ 

- Inductancia:

$$
r_{eq}^l = r \cdot e^{-\frac{1}{4}} = 9,6606 \, [mm]
$$

$$
L = 2 \times 10^{-7} ln \left( \frac{Deq}{r_{eq}^l} \right) = 1,2445 \times 10^{-6} [H/m] = 1,2445 \times 10^{-3} [H/km]
$$
  

$$
X_L = 2\pi 50 \times L = 0,3910 [\Omega/km]
$$

- Resistividad

$$
R = \frac{\rho}{S} = 0,0679 \left[ \frac{Ohm}{km} \right]
$$

b) Primero calculamos Z e Y/2:

$$
Z = (R + j\omega L) \cdot l = (0,0679 + j100\pi L) \cdot 80 = 5,432 + j31,2777 [\Omega]
$$
  

$$
\frac{Y}{2} = \left(\frac{j\omega C}{2}\right) \cdot l = \left(\frac{j100\pi C}{2}\right) \cdot 80 = j1,1705 \times 10^{-4} [S]
$$

Luego se calculan los parámetros ABCD según la aproximación de línea corta

$$
A = D = 0,9963 + j0,0006 = 0,9963\measuredangle 0,0345^{\circ} (adimensional)
$$
  
\n
$$
B = Z = 5,432 + j31,2777 [\Omega]
$$
  
\n
$$
C = (-0,7442 + j2336,7147) \times 10^{-7} [S]
$$

Muchas veces será necesario pasar estos parámetros a valores en por unidad. Notar que A y D son adimensionales, por lo tanto *no se hace algo para expresarlos en por unidad.* No es el caso de B y C, los cuales deben ser expresados según la base que corresponda.

$$
Z_b = \frac{V^2}{S_b} = \frac{\left(220 \times 10^3\right)^2}{100 \times 10^6} = 484[\Omega], \ \ Y_b = \frac{1}{Z_b} = 0,0021[S]
$$

Luego,

$$
B_{p.u.} = 0,0112 + j0,0646
$$
  

$$
C_{p.u.} = -3,6019 \cdot 10^{-5} + j0,1131
$$

c) Primero se debe calcular la impedancia característica de la línea y la constante de propagación.

$$
Z_c = 366,8869 - j31,622[\Omega]
$$
  
\n
$$
\gamma = (9,2535 + j107,3621) \times 10^{-5} \left[ \frac{1}{km} \right]
$$

Con esto podemos calcular Z´ e Y´/2:

$$
Z' = 5,4187 + 31,2407 [\Omega]
$$
  

$$
\frac{Y'}{2} = 1,2374 \times 10^{-8} + j1,17123 \times 10^{-4} [S]
$$

Luego, usamos las expresiones para los parámetros ABCD de línea larga:

$$
A = (0,9963 + j0,0006) = 0,9963 \measuredangle 0,0345^{\circ}
$$
  
\n
$$
B = Z' = 5,4187 + 31,2407 [\Omega]
$$
  
\n
$$
C = (-0,4968 + 2338,1837) \times 10^{-7} [S]
$$

Propuesto: Realizarlo de la otra forma y calcular estos valores en por unidad.

d) Para calcular esto, usamos la matriz ABCD:

$$
V_T = A \cdot V_R + B \cdot I_R
$$

como la línea está en vacío, la corriente en el extremo receptor es cero. Luego:

$$
V_R = \frac{V_T}{A}, |V_R| = \frac{|V_T|}{|A|} = \frac{1}{0,9963} = 1,0037 \, p.u.
$$

# Problema 2

a) 
$$
Deq = \sqrt[3]{12000 \cdot 12000 \cdot 24000} = 15119,0526
$$
[mm].  
  $700[MCM] = 700 \cdot 0,5067$ [mm<sup>2</sup>] = 354,69[mm<sup>2</sup>]  
  $r = \sqrt{\frac{354,69}{\pi}} = 10,6255$ [mm]

- Capacitancia:

$$
r_{eq}^{c} = 1,09\sqrt[4]{r \cdot d^{3}} = 1,09\sqrt[4]{10,6255 \cdot 300^{3}} = 141,8583 \text{ [mm]}
$$

$$
C = \frac{2\pi\epsilon_{0}}{\ln\left(\frac{Deq}{r_{eq}^{c}}\right)} = 1,1916 \times 10^{-11} \text{ [F / m]} = 1,1916 \times 10^{-8} \text{ [F / km]}
$$

$$
1/X_{c} = 2\pi 50C = 3,7435 \times 10^{-6} \text{ [S / km]} = 3,7435 \text{ [ }\mu\text{S / km]}
$$

Inductancia:

$$
r_{eq}^{l} = 1,09\sqrt[4]{r \cdot e^{-\frac{1}{4}}d^{3}} = 1,09\sqrt[4]{10,6255 \cdot e^{-\frac{1}{4}}300^{3}} = 133,2635 \text{ [mm]}
$$

$$
L = 2 \times 10^{-7} ln \left( \frac{Deq}{r_{eq}^{l}} \right) = 9,4628 \times 10^{-7} [H/m] = 9,4628 \times 10^{-4} [H/km]
$$
  

$$
X_{L} = 2\pi 50 \times L = 0,2973 [\Omega/km]
$$

- Resistividad

Para un conductor:  $R = \frac{P}{q} = 0.0795 [\Omega/km]$ *S*  $=\frac{\rho}{r}=0.0795[\Omega]$ 

Dado que son 4 conductores por fase, se calcula el paralelo de la resistividad por kilómetro, Luego  $R = 0,0199 [\Omega/km]$ 

## b) Propuesto!!

## c) Modelo de L.T. de parámetros distribuidos

$$
Z_c = \sqrt{\frac{R + j\omega L}{G + j\omega C}} = \sqrt{\frac{0,0199 + j \cdot 2\pi \cdot 50 \cdot 9,4628 \times 10^{-4}}{j \cdot 2\pi \cdot 50 \cdot 1,1916 \times 10^{-8}}} = 281,96 - j9,4266[\Omega]
$$
  

$$
\gamma = \sqrt{(R + j\omega L)(G + j\omega C)} = (3,5289 + j105,5523) \times 10^{-5} \left[\frac{1}{km}\right]
$$

Para l=245 km

$$
Z' = Z_c sinh(\gamma l) = 4,7675 + j72,0296[\Omega]
$$
  

$$
\frac{Y'}{2} = \frac{1}{Z_c} tanh\left(\frac{\gamma l}{2}\right) = (1,7334 + j4611,5114)^{-7} \left[\frac{1}{\Omega}\right]
$$

Parámetros ABCD en p.u.: Sólo B y C deben ser divididos por las impedancias y admitancias bases (A y D son adimensionales) en caso de querer ser expresadas en p.u.

En Base 100 MVA: 
$$
Z_b = \frac{(500kV)^2}{100MVA} = 2500[\Omega], Y_b = \frac{1}{Z_b} = 0,0004\left[\frac{1}{\Omega}\right]
$$

 $B = Z' = 4,7675 + j72,0296 [\Omega]$  $C = (-6,787 + j9069,8519) \times 10^{-7} [S]$  $A = D = 0,9668 + j0,0022$ 

Pasando a p.u. los parámetros B y C

 $B = 0,0019 + j0,0288$  $C = -0,0017 + j2,2675$ 

En resumen:

$$
\begin{bmatrix} A & B \\ C & D \end{bmatrix} = \begin{bmatrix} 0,9668 + j0,0022 & 0,0019 + j0,0288 \\ -0,0017 + j2,2675 & 0,9668 + j0,0022 \end{bmatrix}
$$

$$
= \begin{bmatrix} 0,9668 \measuredangle .1304 & 0,0289 \measuredangle 86.2255 \\ 2,2675 \measuredangle 90.043 & 0,9668 \measuredangle .1304 \end{bmatrix}
$$

d) Para resolver este problema solamente se trabaja con los parámetros A y B:

$$
\dot{V}_T = \dot{A}\dot{V}_R + \dot{B}\dot{I}_R
$$

Sean:

$$
\dot{V}_T = V_T \measuredangle 0^\circ
$$
\n
$$
\dot{V}_R = V_R \measuredangle \delta
$$

Se tiene que:

$$
V_T = AV_R \measuredangle (\alpha + \delta) + (B \measuredangle \beta) \dot{I}_R / \dot{V}_R^*
$$
  
\n
$$
V_T V_R \measuredangle - \delta = AV_R^2 \measuredangle \alpha + (B \measuredangle \beta) (\dot{V}_R \dot{I}_R^*)^*
$$
  
\n
$$
V_T V_R \measuredangle - \delta = AV_R^2 \measuredangle \alpha + BS \measuredangle (\beta - \varphi)
$$

De la última ecuación salen dos ecuaciones (parte real y parte imaginaria)

$$
V_T V_R cos(\delta) = A V_R^2 cos(\alpha) + B S \cdot cos(\beta - \varphi)
$$
  
-V<sub>T</sub>V<sub>R</sub>sen(\delta) = A V\_R^2 sen(\alpha) + B S \cdot sen(\beta - \varphi)

Elevando ambas ecuaciones al cuadrado y sumando:

$$
V_r^2 V_R^2 = A^2 V_R^4 + 2A V_R^2 B S \{ cos(\alpha) cos(\beta - \varphi) + sen(\alpha) sin(\beta - \varphi) \} + B^2 S^2
$$
  

$$
V_r^2 V_R^2 = A^2 V_R^4 + 2A V_R^2 B S cos(\alpha + \varphi - \beta) + B^2 S^2
$$

 La última ecuación es para encontrar la magnitud del voltaje en el extremo receptor. Se obtienen 4 soluciones, de las cuales dos son 1,0647 y 0,1509

 Si tomamos 1,0647 como el voltaje en el extremo receptor, el ángulo que cumple simultáneamente las ecuaciones de las partes imaginarias y reales es 6,9746.

 Si tomamos 0,1509, las corrientes resultantes en el extremo receptor serán demasiado altas. Luego, la solución es 1,0647.

e) Una forma de abordar este problema es haciendo uso de las propiedades de las matrices de parámetros ABCD. Sea M1 la matriz de parámetros ABCD de la línea de transmisión, y M<sub>2</sub> la matriz de la reactancia shunt. Cuando se conectan elementos en cascada, la relación entre los extremos transmisor y receptor está dada por  $M_1M_2$ .

 En general, para un elemento shunt, la matriz de parámetros ABCD está dada por:

$$
A = 1
$$
,  $B = 0$ ,  $C = Y$ ,  $D = 1$ 

Para un elemento serie, la matriz de parámetros ABCD está dada por:

 $A = 1$ ,  $B = Z$ ,  $C = 0$ ,  $D = 1$ 

Si el voltaje en el extremo receptor no ha cambiado, i.e.  $V_T=1,1$  p.u, se tiene que:

$$
\begin{bmatrix} 1.1 \angle \delta \\ I_r \end{bmatrix} = \begin{bmatrix} 0.9668 + j0.0022 & 0.0019 + j0.0288 \\ -0.0017 + j2.2675 & 0.9668 + j0.0022 \end{bmatrix} \begin{bmatrix} 1 & 0 \\ jY & 1 \end{bmatrix} \begin{bmatrix} 1 \\ 0 \end{bmatrix}
$$
  

$$
\begin{bmatrix} 1.1 \angle \delta \end{bmatrix} \begin{bmatrix} 0.9668 + j0.0022 + (0.0019 + j0.0288) \\ jY & 0.0019 + j0.0288 \end{bmatrix} \begin{bmatrix} 1 \\ 0 \end{bmatrix}
$$

$$
\begin{bmatrix} 1, 1 \angle \delta \\ I_r \end{bmatrix} = \begin{bmatrix} 0, 9668 + j0, 0022 + (0, 0019 + j0, 0288) \cdot jY & (0, 0019 + j0, 0288) \\ -0, 0017 + j2, 2675 + (0, 9668 + j0, 0022) \cdot jY & 0, 9668 + j0, 0022 \end{bmatrix} \begin{bmatrix} 1 \\ 0 \end{bmatrix}
$$

$$
\begin{bmatrix} 1, 1 \angle \delta \\ I_r \end{bmatrix} = \begin{bmatrix} 0, 9668 + j0, 0022 + (0, 0019 + j0, 0288) \cdot jY \\ -0, 0017 + j2, 2675 + (0, 9668 + j0, 0022) \cdot jY \end{bmatrix}
$$

De los primeros elementos del vector se obtienen dos ecuaciones:

$$
1, 1 \cdot \cos(\delta) = 0,9668 - 0,0288 \cdot Y
$$
  

$$
1, 1 \cdot \sin(\delta) = 0,0022 + 0,0019 \cdot Y
$$

Elevando ambos miembros al cuadrado y luego sumando:

$$
1,21 = 0,9347 - 0,0557 \cdot Y + 0,0008 \cdot Y^2
$$

Las soluciones de esta ecuación son:  $Y = 74,2591$  e  $Y = -4,6341$ 

 Si se trata de encontrar delta en la primera ecuación para el primer valor de Y, se debe notar que se cae fuera del dominio de la función acos. Además, como lo que se busca es una reactancia, el valor de la admitancia debe ser

negativa ( $\dot{Y} = \frac{1}{j\omega L} = -j\frac{1}{\omega L} = jY$ ). Si se reemplaza Y en la segunda ecuación, se concluye que  $δ = -0,3128°$ .

Luego:

$$
|X_L| = |1/Y| = 0,2158[p.u.] = 539,5[Ohm]
$$

En términos de potencia reactiva, el reactor de 500kV a 1 p.u.:

$$
S = V \cdot I^* = V \cdot \left(\frac{V}{Z}\right)^* = |V|^2 \frac{1}{Z}^*
$$
  

$$
|S| = |Y| = 463, 41 \, [MVar]
$$

f) Esto no se alcanzó a ver en clase auxiliar. Si alguien se interesa en esto, puede pasar por mi oficina o consultar algún libro de SEP, como el de Stevenson o el de Hadat